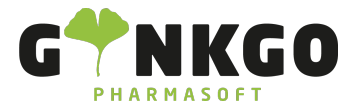

# Abwesenheiten Einstellungen und Konfigurationen

Möchten Sie gerne Einstellungen und Konfigurationen rund um ihre Abwesenheiten vornehmen, gehen Sie bitte im Hauptmenü auf folgende App:

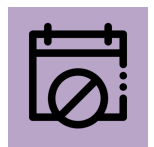

In der App gehen Sie bitte in der Hauptleiste auf **Konfiguration** 

Manche Einstellungen können Sie nur als Administrator vornehmen.

## Abwesenheitsarten-/typen

Hier können Sie verschiedene Abwesenheitsarten **ERSTELLEN**. Füllen Sie alles nach Vorgabe aus und gehen Sie anschließend auf **SPEICHERN** 

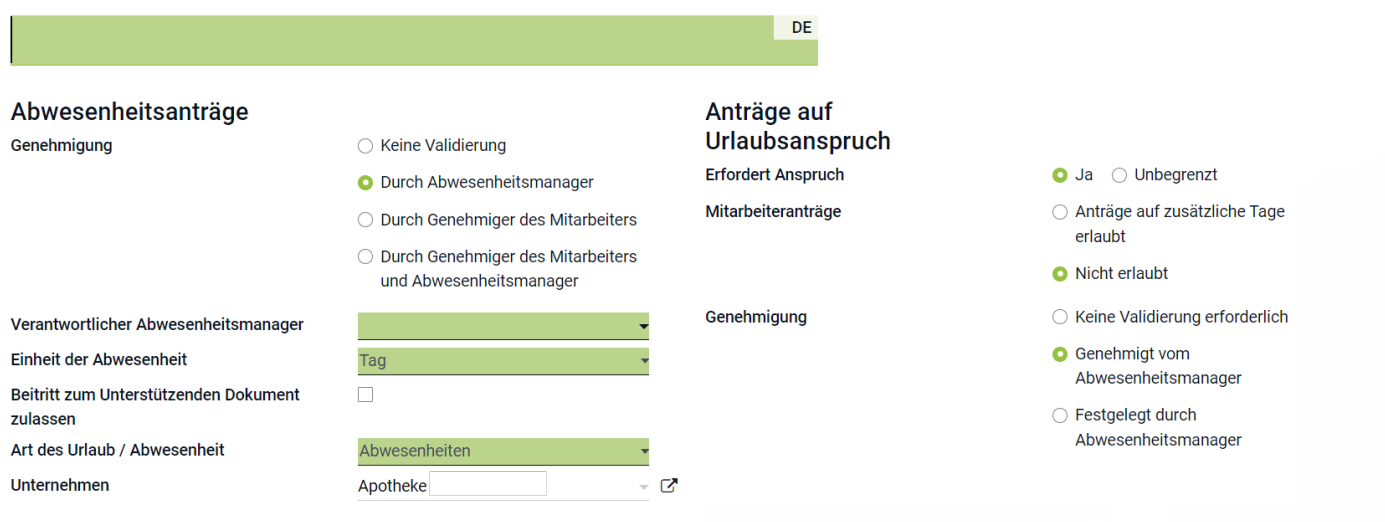

# Rückstellungspläne

Verbrauchen Mitarbeiter nur einen Teil ihres Jahresurlaubs und übertragen den in das Folgejahr, ist das Unternehmen dazu verpflichtet, Urlaubsrückstellungen zu bilden.

Gehen Sie dazu auf **ERSTELLEN**. Im neuen Pop Up Fenster tragen Sie alles nach Vorgabe ein.

↓02761 835 1071 @info@ginkgo-pharmasoft.com ●https://www.ginkgo-pharmasoft.com ■USt.: DE355829665

Ginkgo Pharmasoft GmbH • GF: Tobias Hammeke, Justin Mester • UST-ID: DE 355829665 • Amtsgericht Olpe HRB 13214 Sparkasse Olpe-Wenden-Drohlshagen eG • IBAN: DE15 4625 0049 0000 1715 04 • BIC: WELADED1OPE

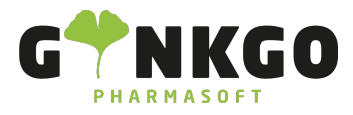

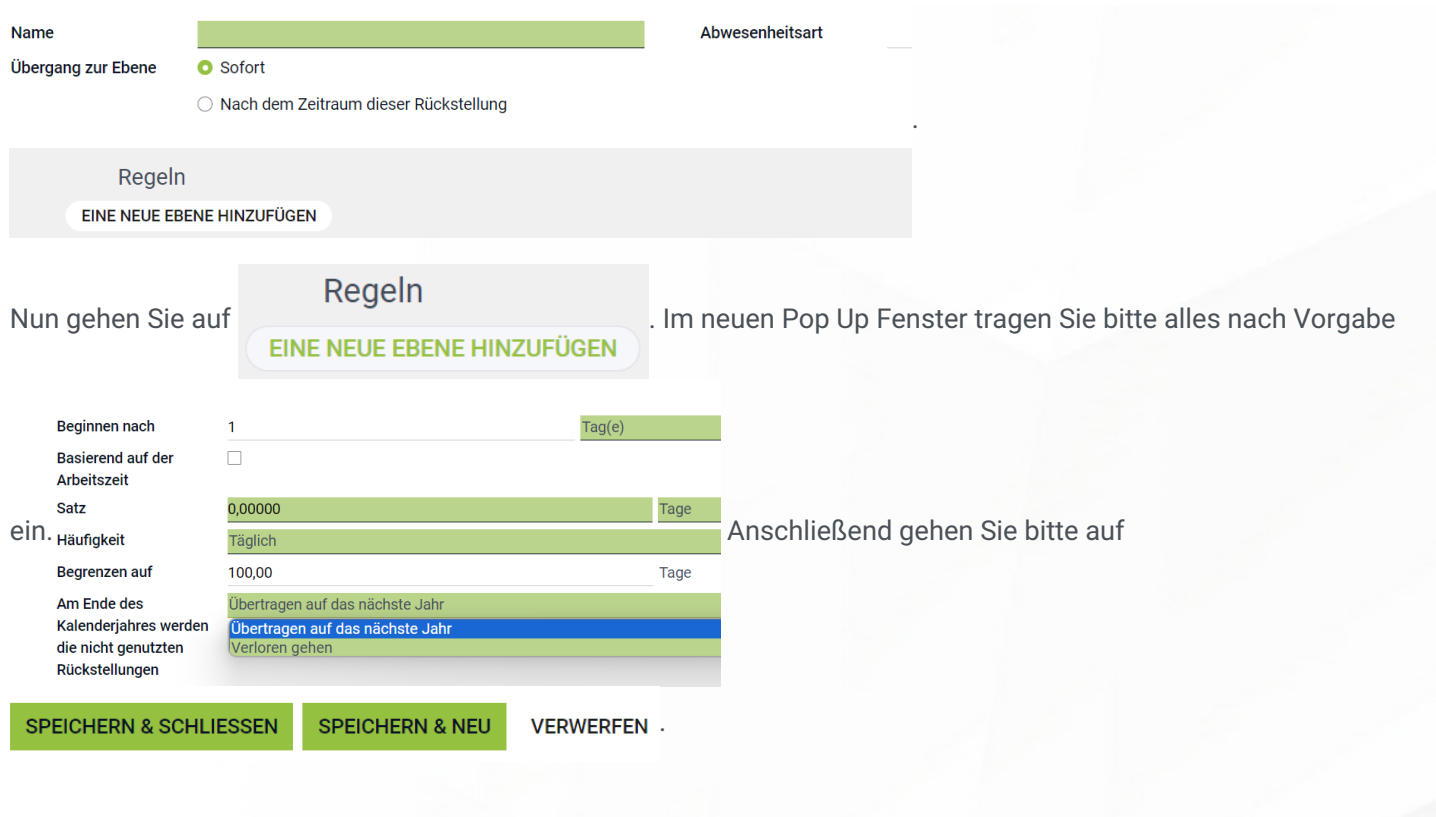

### Gesetzliche Feiertage

.

Um Gesetzliche Feiertage im Abwesenheitskalender festzulegen gehen Sie bitte auf **ERSTELLEN**. Tragen Sie den Namen des Feiertages, das Unternehmen und das Start-/ Enddatum ein. Gehen Sie anschließend bitte auf speichen

#### ↓02761 835 1071 @info@ginkgo-pharmasoft.com ●https://www.ginkgo-pharmasoft.com ■USt.: DE355829665

Ginkgo Pharmasoft GmbH • GF: Tobias Hammeke, Justin Mester • UST-ID: DE 355829665 • Amtsgericht Olpe HRB 13214 Sparkasse Olpe-Wenden-Drohlshagen eG • IBAN: DE15 4625 0049 0000 1715 04 • BIC: WELADED1OPE